# <span id="page-0-0"></span>Package 'infoDecompuTE'

March 28, 2020

Title Information Decomposition of Two-Phase Experiments

Version 0.6.2

Date 2020-03-28

Description The main purpose of this package is to generate the structure of the analysis of variance (ANOVA) table of the two-phase experiments. The user only need to input the design and the relationships of the random and fixed factors using the Wilkinson-Rogers' syntax, this package can then quickly generate the structure of the ANOVA table with the coefficients of the variance components for the expected mean squares. Thus, the balanced incomplete block design and provides the efficiency factors of the fixed effects can also be studied and compared much easily.

**Depends**  $R (= 3.0.0)$ 

Imports MASS

License GPL  $(>= 3)$ 

Encoding UTF-8

LazyLoad yes

LazyData true

URL <https://github.com/kcha193/infoDecompuTE>

BugReports <https://github.com/kcha193/infoDecompuTE/issues>

RoxygenNote 7.1.0

#### NeedsCompilation no

Author Kevin Chang [aut, cre], Katya Ruggiero [aut]

Maintainer Kevin Chang <k.chang@auckland.ac.nz>

Repository CRAN

Date/Publication 2020-03-28 09:10:02 UTC

# <span id="page-1-0"></span>R topics documented:

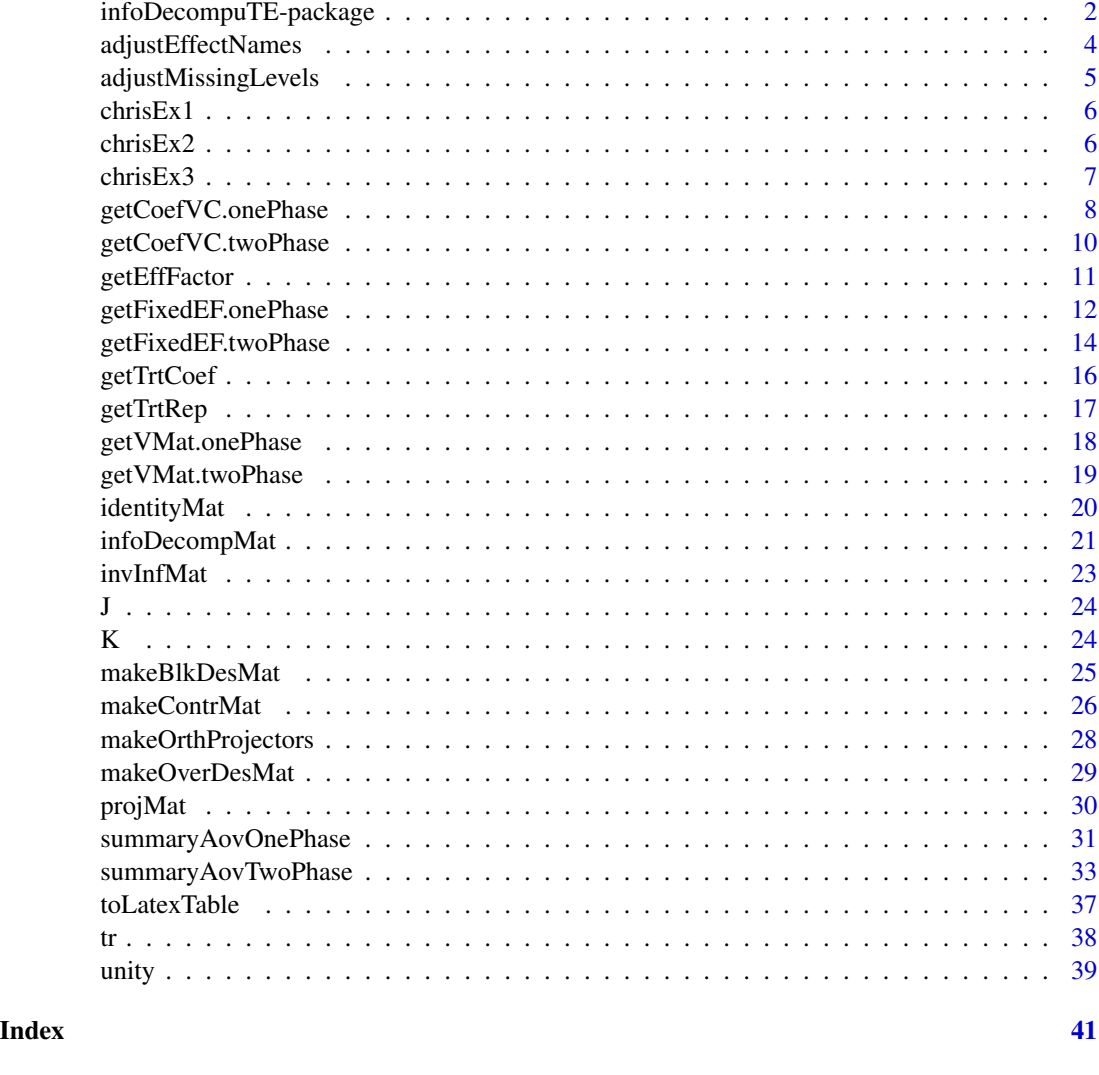

infoDecompuTE-package *Information Decomposition of Two-phase Experiments*

# Description

he main purpose of this package is to generate the structure of the analysis of variance (ANOVA) table of the two-phase experiments. The user only need to input the design and the relationships of the random and fixed factors using the Wilkinson-Rogers' syntax, this package can then quickly generate the structure of the ANOVA table with the coefficients of the variance components for the expected mean squares. Thus, the balanced incomplete block design and provides the efficiency factors of the fixed effects can also be studied and compared much easily.

infoDecompuTE-package

Details

<span id="page-3-0"></span>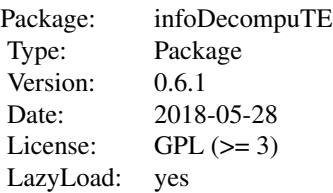

# Author(s)

Kevin Chang and Katya Ruggiero

Maintainer: Kevin Chang <k.chang@auckland.ac.nz>

adjustEffectNames *Adjust the Effects' Names*

# Description

Adjust for appropriate syntax describing the effects matching the structural formula.

# Usage

```
adjustEffectNames(effectsMatrix, effectNames)
```
# Arguments

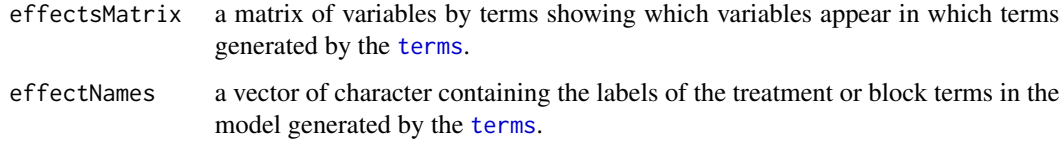

# Value

A vector of character containing the labels of the terms in the model with appropriate syntax describing the effects.

# Author(s)

Kevin Chang

# <span id="page-4-0"></span>adjustMissingLevels 5

# Examples

```
str.for = "A*(B/E/C)*D"effectsMatrix= attr(terms(as.formula(paste("~", str.for)), keep.order = TRUE) , "factors")
effectNames = attr(terms(as.formula(paste("~", str.for)), keep.order = TRUE) , "term.labels")
```

```
adjustEffectNames(effectsMatrix, effectNames)
```
adjustMissingLevels *Adjust the Missing Levels*

# Description

Adjust for appropriate syntax describing the effects matching the structural formula.

# Usage

```
adjustMissingLevels(design.df, str.for)
```
# Arguments

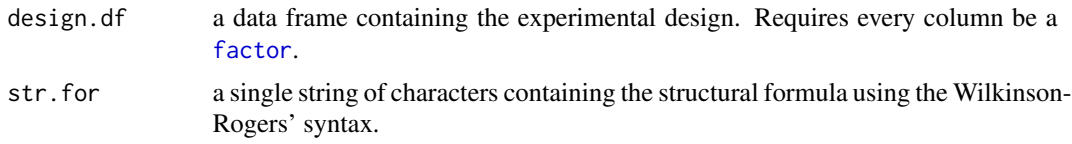

# Value

A list containing a data frame with the experimental design and a single string of characters containing the structural formula.

# Author(s)

Kevin Chang

```
design.df = data.frame(Blk = factor(1:16),
                       Ani = factor(c( 1, 1, 2, 2,1,1,2,2,
                                       1,1,2,2,
                                       1,1,2,2)),
                       Trt = factor(c( 1, 2, 3, 4,1,2,3,4,
                                       1,2,3,4,
                                       1,2,3,4)), stringsAsFactors = TRUE )
```
<span id="page-5-0"></span>adjustMissingLevels(design.df, str.for = "Ani/Trt")

chrisEx1 *Randomised Block design consisted of 6 blocks and 3 plots.*

#### Description

Randomised Block design consisted of 6 blocks and 3 plots.

# Usage

chrisEx1

# Format

A data frame with 18 rows and 5 variables:

Blocks Block factor containing 6 levels

Plots Plot factor containing 3 levels

A Treatment factor A containing 3 levels

B Treatment factor B containing 3 levels

C Treatment factor C containing 9 levels

# Examples

data(chrisEx1)

summaryAovOnePhase(chrisEx1, "Blocks/Plots", "A\*B\*C")

chrisEx2 *Randomised Block design consisted of 8 blocks and 2 plots.*

# Description

Randomised Block design consisted of 8 blocks and 2 plots.

#### Usage

chrisEx2

#### <span id="page-6-0"></span> $\text{chrisEx3}$  7

# Format

A data frame with 18 rows and 5 variables:

Blocks Block factor containing 6 levels

Plots Plot factor containing 3 levels

- A Treatment factor A containing 2 levels
- B Treatment factor B containing 2 levels
- C Treatment factor C containing 3 levels

# Examples

data(chrisEx2)

summaryAovOnePhase(chrisEx2, "Blocks/Plots", "A\*B\*C")

chrisEx3 *Randomised Block design consisted of 4 blocks and 2 plots.*

#### Description

Randomised Block design consisted of 4 blocks and 2 plots.

#### Usage

chrisEx3

# Format

A data frame with 8 rows and 5 variables:

Blocks Block factor containing 4 levels

Plots Plot factor containing 2 levels

- A Treatment factor A containing 2 levels
- B Treatment factor B containing 2 levels
- C Treatment factor C containing 4 levels

# Examples

data(chrisEx2)

```
summaryAovOnePhase(chrisEx2, "Blocks/Plots", "A*B*C")
```
<span id="page-7-1"></span><span id="page-7-0"></span>getCoefVC.onePhase *Get Variance Components' Coefficients and Mean Squares for Single-Phase or Two-Phase Experiments*

#### Description

Compute the variance components' coefficients and corresponding to random effects in the expected mean squares of ANOVA table in single-phase or two-phase experiments. These coefficients are then inserted to a matrix where the rows correspond to each source of variation and column correspond to DF and every variance component. The mean squares is calculated if the response argument is used.

#### Usage

```
getCoefVC.onePhase(
 Pb,
  design.df,
  v.mat,
  response,
  table.legend,
  decimal,
  digits
)
```
#### Arguments

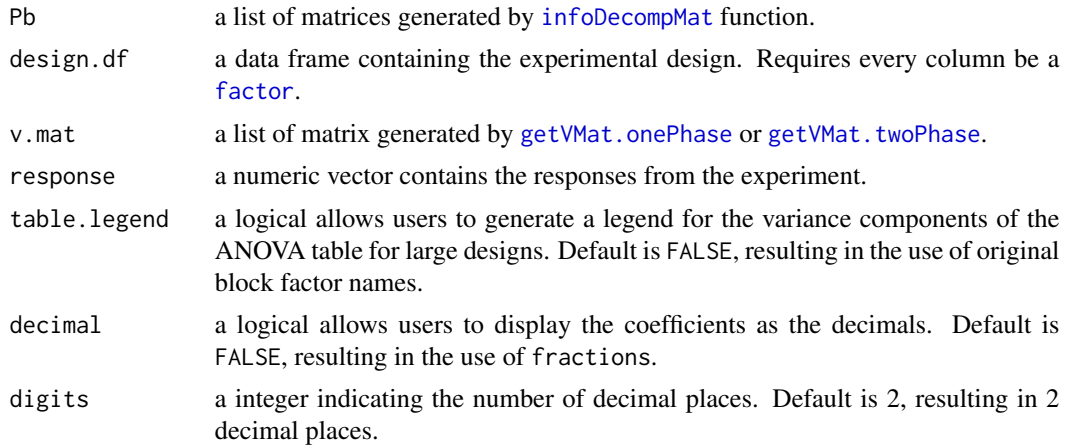

# Details

The main purpose of this function is to combine the matrices presenting every source of variation of the ANOVA table and the variance matrix to compute the coefficients of the variance components.

The complication arise in giving the row names of the matrix for the source of variation in the ANOVA table.

# Value

A matrix containing the characters.

#### Author(s)

Kevin Chang

```
design1 \le - \log(1)Ani <- as.factor(LETTERS[c(1,2,3,4,
                            5,6,7,8)])
 Trt \leq as.factor(letters[c(1,1,1,1,
                            2,2,2,2)])
  data.frame(Ani, Trt, stringsAsFactors = TRUE )
})
blk.str <- "Ani"
rT <- terms(as.formula(paste("~", blk.str, sep = "")), keep.order = TRUE)
blkTerm <- attr(rT,"term.labels")
Z <- makeBlkDesMat(design1, blkTerm)
trt.str <- "Trt"
fT <- terms(as.formula(paste("~", trt.str, sep = "")), keep.order = TRUE) #fixed terms
trtTerm <- attr(fT, "term.labels")
effectsMatrix <- attr(fT, "factor")
T <- makeContrMat(design1, trtTerm, effectsMatrix, contr.vec = NA)
N = makeOverDesMat(design1, trtTerm)
Replist = getTrtRep(design1, trtTerm)
Rep <- Replist$Rep
trt.Sca <- Replist$Sca
effFactors = lapply(makeOrthProjectors(Z), function(z)
      getEffFactor(z, T, N, Rep, trt.Sca))
#Now construct variance matrices
Pb <- effFactors[sort(1:length(effFactors), decreasing=TRUE)]
v.mat \leq getVMat.onePhase(Z.Phase1 = Z, design.df = design.df, var.comp = NA)
getCoefVC.onePhase(Pb = Pb, design.df = design1, v.mat = v.mat, response = NA,
    table.length = FALSE, decimal = FALSE, digit = 2)
```
<span id="page-9-1"></span><span id="page-9-0"></span>getCoefVC.twoPhase *Get Variance Components' Coefficients and Mean Squares for Single-Phase or Two-Phase Experiments*

#### Description

Compute the variance components' coefficients and corresponding to random effects in the expected mean squares of ANOVA table in single-phase or two-phase experiments. These coefficients are then inserted to a matrix where the rows correspond to each source of variation and column correspond to DF and every variance component. The mean squares is calculated if the response argument is used.

#### Usage

```
getCoefVC.twoPhase(
 Pb,
  design.df,
  v.mat,
  response,
  table.legend,
  decimal,
  digits
)
```
#### Arguments

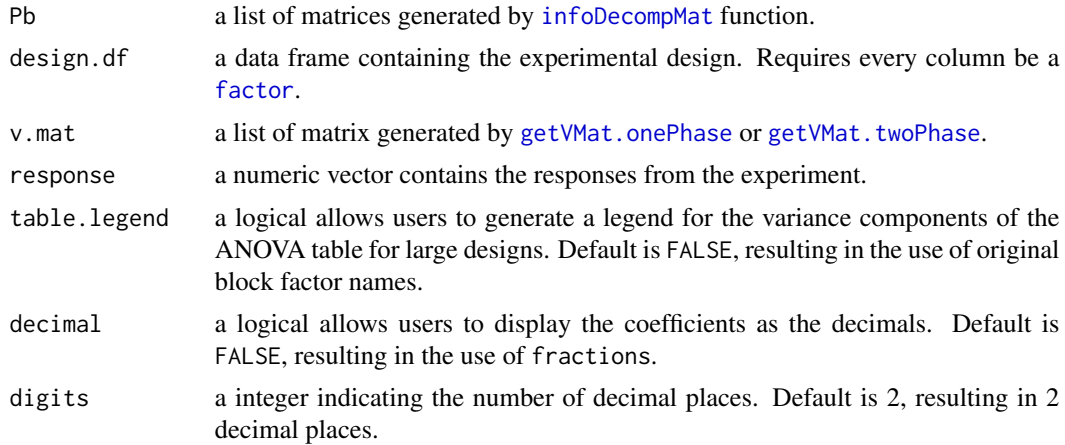

# Details

The main purpose of this function is to combine the matrices presenting every source of variation of the ANOVA table and the variance matrix to compute the coefficients of the variance components.

The complication arise in giving the row names of the matrix for the source of variation in the ANOVA table.

# <span id="page-10-0"></span>getEffFactor 11

# Value

A matrix containing the characters.

#### Author(s)

Kevin Chang

<span id="page-10-1"></span>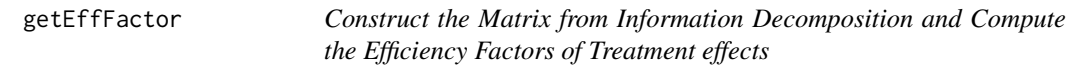

# Description

Perform the information decomposition for either the block or treatment effects within a single stratum and Compute the Efficiency Factors for every treatment effect within a single stratum.

#### Usage

getEffFactor(z, T, N, Rep, trt.Sca)

# Arguments

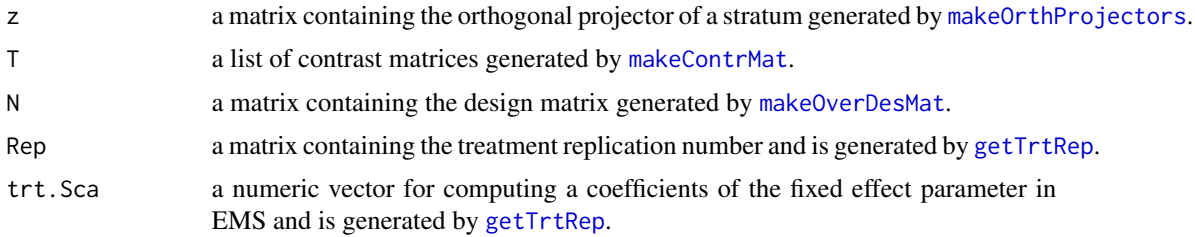

#### Details

The main purpose of this function is to construct a list of resultant matrices associated with each source of variation after the information decomposition and to compute the canonical or average efficiency factors for each treatment effects in each stratum of ANOVA table.

The canonical efficiency factors are generated when the user input the treatment contrasts, otherwise the average efficiency factors, which is the harmonic mean of the canonical efficiency factors, are generated.

# Value

A list of matrices and numeric vectors containing the efficiency factors of every treatment effect.

#### Author(s)

Kevin Chang

#### Examples

```
design1 <- local({
  Ani = as.factor(LETTERS[c(1,2,3,4,
                            5,6,7,8)])
 Trt = as.factor(letters[c(1,1,1,1,
                            2,2,2,2)])
  data.frame(Ani, Trt, stringsAsFactors = TRUE )
})
blk.str = "Ani"rT = terms(as.formula(paste("~", blk.str, sep = "")), keep.order = TRUE)
blkTerm = attr(rT,"term.labels")
Z = makeBlkDesMat(design1, blkTerm)
trt.str = "Trt"
fT <- terms(as.formula(paste("~", trt.str, sep = "")), keep.order = TRUE) #fixed terms
trtTerm <- attr(fT, "term.labels")
effectsMatrix <- attr(fT, "factor")
T <- makeContrMat(design1, trtTerm, effectsMatrix, contr.vec = NA)
N = makeOverDesMat(design1, trtTerm)
Replist = getTrtRep(design1, trtTerm)
Rep <- Replist$Rep
trt.Sca <- Replist$Sca
effFactors = lapply(makeOrthProjectors(Z), function(z)
      getEffFactor(z, T, N, Rep, trt.Sca))
```
<span id="page-11-1"></span>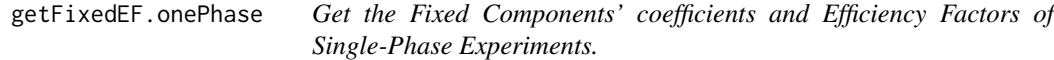

# Description

Calculate coefficients of fixed effects components of EMS and Treatment Efficiency Factors within each stratum in Single-Phase or two-phase experiment.

#### Usage

getFixedEF.onePhase(

<span id="page-11-0"></span>

# <span id="page-12-0"></span>getFixedEF.onePhase 13

```
effFactors,
trt.Sca,
T,
Rep,
table.legend,
decimal,
digits,
list.sep
```
# )

# Arguments

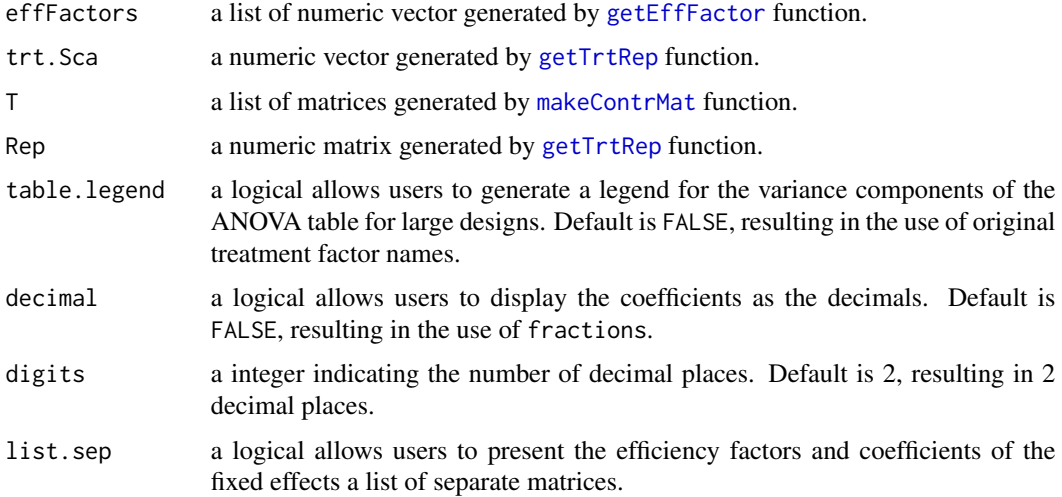

# Details

Constructs a matrix containing the coefficients of the coefficients of fixed effects components of EMS within each stratum. Also calculates and the average efficiency factors of each treatment effect across all strata

Construct a matrix contain the coefficients of the fixed Components and the average efficiency factors of single-phase experiments.

The function uses the efficiency factors generated by getEffFactor to calculated the coefficients of fixed Effects components of EMS and insert the treatment efficiency factor within each stratum.

The complication arise in giving the row names of the matrix for the source of variation in the ANOVA table.

# Value

A matrix.

#### Author(s)

Kevin Chang

#### Examples

```
design1 <- local({
  Ani = as.factor(LETTERS[c(1,2,3,4,
                            5,6,7,8)])
 Trt = as.factor(letters[c(1,1,1,1,
                            2,2,2,2)])
  data.frame(Ani, Trt, stringsAsFactors = TRUE )
})
blk.str <- "Ani"
rT <- terms(as.formula(paste("~", blk.str, sep = "")), keep.order = TRUE)
blkTerm = attr(rT,"term.labels")
Z <- makeBlkDesMat(design1, blkTerm)
trt.str <- "Trt"
fT <- terms(as.formula(paste("~", trt.str, sep = "")), keep.order = TRUE) #fixed terms
trtTerm <- attr(fT, "term.labels")
effectsMatrix <- attr(fT, "factor")
T <- makeContrMat(design1, trtTerm, effectsMatrix, contr.vec = NA)
N <- makeOverDesMat(design1, trtTerm)
Replist = getTrtRep(design1, trtTerm)
Rep <- Replist$Rep
trt.Sca <- Replist$Sca
effFactors = lapply(makeOrthProjectors(Z), function(z) getEffFactor(z, T, N, Rep, trt.Sca))
effFactors <- effFactors[sort(1:length(effFactors), decreasing=TRUE)]
getFixedEF.onePhase(effFactors = effFactors, trt.Sca = trt.Sca, T = T, Rep = Rep,
table.legend = FALSE, decimal = FALSE, digits = 2, list.sep = TRUE)
```
getFixedEF.twoPhase *Get the Fixed Components' coefficients and Efficiency Factors of Two-Phase Experiments.*

#### Description

Calculate coefficients of fixed effects components of EMS and Treatment Efficiency Factors within each stratum in Single-Phase or two-phase experiment.

<span id="page-13-0"></span>

# <span id="page-14-0"></span>getFixedEF.twoPhase 15

# Usage

```
getFixedEF.twoPhase(
  effFactors,
  trt.Sca,
  T,
  Rep,
  table.legend,
  decimal,
  digits,
  list.sep
)
```
# Arguments

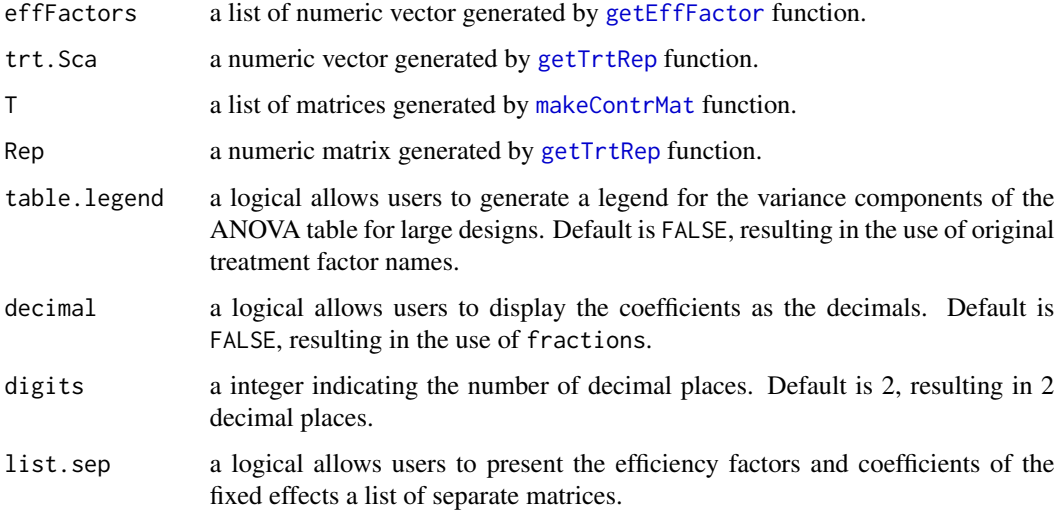

# Details

Constructs a matrix containing the coefficients of the coefficients of fixed effects components of EMS within each stratum. Also calculates and the average efficiency factors of each treatment effect across all strata

Construct a matrix contain the coefficients of the fixed Components and the average efficiency factors of single-phase experiments.

The function uses the efficiency factors generated by getEffFactor to calculated the coefficients of fixed Effects components of EMS and insert the treatment efficiency factor within each stratum.

The complication arise in giving the row names of the matrix for the source of variation in the ANOVA table.

# Value

A matrix.

<span id="page-15-0"></span>16 getTrtCoef

# Author(s)

Kevin Chang

getTrtCoef *Get the Treatment Coefficients*

# Description

Compute the overall coefficients every treatment term including the interaction.

#### Usage

```
getTrtCoef(design.df, trtTerm)
```
# Arguments

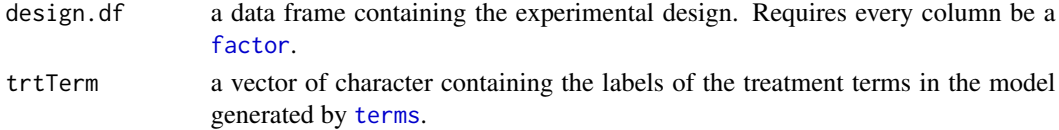

# Value

The numeric vector.

# Author(s)

Kevin Chang

```
design1 \le - \log(1)Ani = as.factor(LETTERS[c(1,2,3,4,
                            5,6,7,8)])
 Trt = as.factor(letters[c(1,1,1,1,
                            2,2,2,2)])
  data.frame(Ani, Trt, stringsAsFactors = TRUE )
})
trt.str = "Trt"
fT = terms(as.formula(paste("~", trt.str, sep = "")), keep.order = TRUE) #fixed terms
trtTerm = attr(fT,"term.labels")
effectsMatrix = attr(fT,"factor")
trt.Coef = getTrtCoef(design1, trtTerm)
```
<span id="page-16-1"></span><span id="page-16-0"></span>

#### Description

Calculate the replication number of every treatment term including the interaction. This is used to compute the treatment efficiency factors.

# Usage

getTrtRep(design.df, trtTerm)

#### Arguments

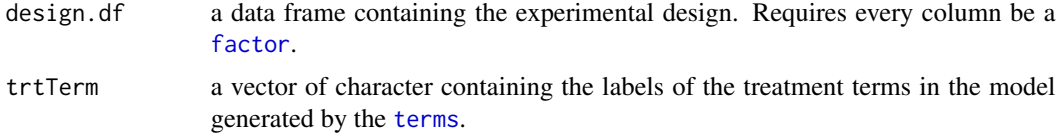

# Value

A list containing two objects. The first object is a matrix called Rep which contains the replication numbers, where the rows correspond to each treatment combination and the columns correspond to the treatment factors, i.e. the replication number with respect to each treatment factor based on the treatment combination. The second object called Sca which is a numeric vector for computing a coefficients of the fixed effect parameter in EMS.

#### Author(s)

Kevin Chang

#### References

John J, Williams E (1987). *Cyclic and computer generated Designs*. Second edition. Chapman & Hall.

```
design1 <- local({
 Ani = as.factor(LETTERS[c(1,2,3,4,
                            5,6,7,8)])
 Trt = as.factor(letters[c(1,1,1,1,1)]2,2,2,2)])
 data.frame(Ani, Trt, stringsAsFactors = TRUE )
})
trt.str = "Trt"
```

```
fT = terms(as.formula(paste("~", trt.str, sep = "")), keep.order = TRUE) #fixed terms
trtTerm = attr(fT,"term.labels")
effectsMatrix = attr(fT,"factor")
getTrtRep(design1, trtTerm)
```
<span id="page-17-1"></span>getVMat.onePhase *Get the Variance Matrices for Single-Phase experiment*

### Description

Construct the matrix for each variance components for the single-phase or two-phase experiment.

#### Usage

```
getVMat.onePhase(Z.Phase1, design.df, var.comp = NA)
```
# Arguments

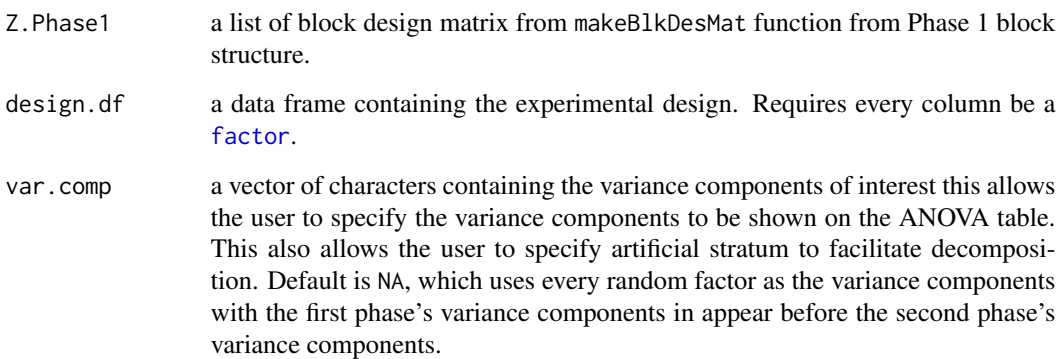

# Value

A list of matrices.

# Author(s)

Kevin Chang

# <span id="page-18-0"></span>getVMat.twoPhase 19

# Examples

```
design1 <- local({
    Ani = as.factor(LETTERS[c(1,2,3,4,
                               5,6,7,8)])
    Trt = as.factor(letters[c(1,1,1,1,
                               2,2,2,2)])
    data.frame(Ani, Trt, stringsAsFactors = TRUE )
  })
    blk.str = "Ani"
rT = \text{terms}(as.format(a) | pass(e"~"~,~blk.str,~sep = "")), keep.order = TRUE)
    blkTerm = attr(rT,"term.labels")
Z = makeBlkDesMat(design1, rev(attr(rT,"term.labels")))
    V = getVMat.onePhase(Z, design1)
```
<span id="page-18-1"></span>getVMat.twoPhase *Get the Variance Matrices for Two-Phase experiment*

# Description

Construct the matrix for each variance components for the single-phase or two-phase experiment.

# Usage

```
getVMat.twoPhase(Z.Phase1, Z.Phase2, design.df, var.comp = NA)
```
# Arguments

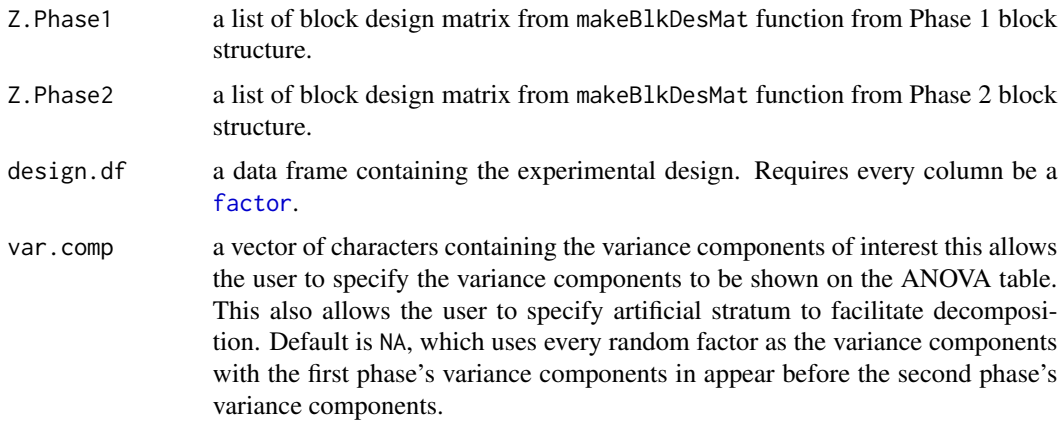

### <span id="page-19-0"></span>Value

A list of matrices.

# Author(s)

Kevin Chang

# Examples

```
design2 <- local({
  Run = as.factor(rep(1:4, each = 4))
  Ani = as.factor(LETTERS[c(1,2,3,4,
                            5,6,7,8,
                            3,4,1,2,
                            7,8,5,6)])
  Tag = as.factor(c(114,115,116,117)[rep(1:4, 4)])
  Trt = as.factor(leftters[c(1,2,1,2,2,1,2,1,
                            1,2,1,2,
                            2,1,2,1)])
  data.frame(Run, Ani, Tag, Trt, stringsAsFactors = TRUE )
})
    blk.str1 = "Ani"blk.str2 = "Run"rT1 = terms(as.formula(paste("~", blk.str1, sep = "")), keep.order = TRUE)
#random terms phase 1
rT2 = terms(as.formula(paste("~", blk.str2, sep = "")), keep.order = TRUE)
#random terms phase 2
blkTerm1 = attr(rT1,"term.labels")
blkTerm2 = attr(rT2,"term.labels")
Z1 = makeBlkDesMat(design2, rev(blkTerm1))
Z2 = makeBlkDesMat(design2, rev(blkTerm2))
V = getVMat.twoPhase(Z1, Z2, design2, var.comp = NA)
```
identityMat *Identity Matrix*

## Description

Construct an identity matrix.

#### Usage

identityMat(n)

# <span id="page-20-0"></span>infoDecompMat 21

# Arguments

n a numeric describes the dimension of the identity matrix.

# Value

This function returns a matrix with the diagonal elements equal to one and the off-diagonal elements equal to zero.

# Author(s)

Kevin

# References

John J, Williams E (1987). *Cyclic and computer generated Designs*. Second edition. Chapman & Hall.

#### See Also

[diag](#page-0-0)

# Examples

identityMat(10)

<span id="page-20-1"></span>infoDecompMat *Construct the Matrix from Information Decomposition*

# Description

Perform the information decomposition for either the block or treatment effects within a single stratum.

#### Usage

infoDecompMat(z, T, N)

# Arguments

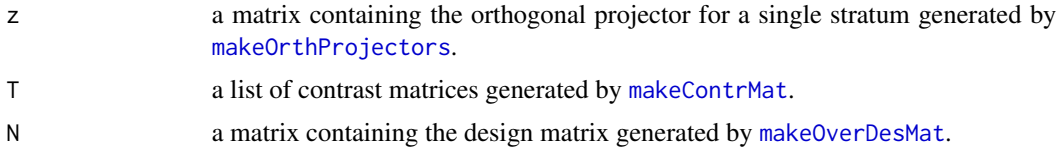

# Details

The main purpose of this function is to construct a list of resultant matrices associated with each source of variation after the information decomposition.

This list of matrices are then used to compute the coefficient of the variance components in the expected mean squares.

### Value

A list of matrices.

infoDecompMat(Pb[[1]], T, N)

#### Author(s)

Kevin Chang

```
design1 \le - \log(1)Ani = as.factor(LETTERS[c(1,2,3,4,
                            5,6,7,8)])
 Trt = as.factor(letters[c(1,1,1,1,
                            2,2,2,2)])
  data.frame(Ani, Trt, stringsAsFactors = TRUE )
})
blk.str = "Ani"
rT = terms(as.formula(paste("~", blk.str, sep = "")), keep.order = TRUE)
blkTerm = attr(rT,"term.labels")
Z = makeBlkDesMat(design1, blkTerm)
Pb = makeOrthProjectors(Z)
trt.str = "Trt"
fT <- terms(as.formula(paste("~", trt.str, sep = "")), keep.order = TRUE) #fixed terms
trtTerm <- attr(fT, "term.labels")
effectsMatrix <- attr(fT, "factors")
T <- makeContrMat(design1, trtTerm, effectsMatrix, contr.vec = NA)
N = makeOverDesMat(design1, trtTerm)
```
<span id="page-22-0"></span>

# Description

Using the eigenvalue decomposition method to invert the information matrix.

# Usage

invInfMat(C, N, T)

#### Arguments

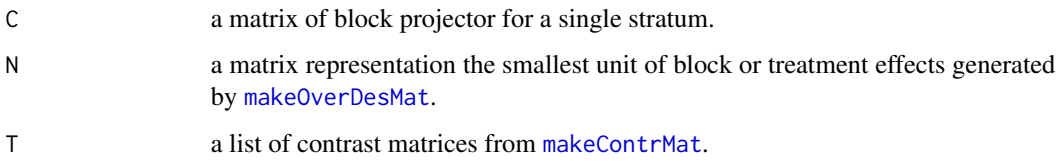

# Value

This function returns a matrix.

#### Author(s)

Kevin Chang

# References

Nelder JA (1965b). "The Analysis of Randomized Experiments with Orthogonal Block Structure. II. Treatment Structure and the General Analysis of Variance." *Proceedings of the Royal Society of London. Series A, Mathematical and Physical Sciences*, 283(1393), 163-178.

# Examples

m <- matrix(rnorm(10), 10, 10)

invInfMat(m, identityMat(10), identityMat(10))

# <span id="page-23-0"></span>Description

Construct a square matrix which the identity matrix minus the averging matrix.

# Usage

J(n)

#### Arguments

n a numeric describes the dimension of the square matrix.

### Value

This function return a square matrix which the identity matrix minus the averaging matrix.

# Author(s)

Kevin Chang

# Examples

J(10)

K *Averaging Matrix*

# Description

Construct a n-by-n averaging matrix.

#### Usage

 $K(n)$ 

# Arguments

n a numeric describes the dimension of the averaging matrix.

#### <span id="page-24-0"></span>makeBlkDesMat 25

# Value

This function returns a  $n \times n$  square matrix with all elements equal 1/n.

# Author(s)

Kevin Chang

# References

John J, Williams E (1987). *Cyclic and computer generated Designs*. Second edition. Chapman & Hall.

# Examples

K(10)

#### <span id="page-24-1"></span>makeBlkDesMat *Construct Block Design Matrix*

# Description

Construct a binary matrix representing the block design. The rows are corresponding to the observations and the columns are corresponding to the blocks.

# Usage

```
makeBlkDesMat(design.df, blkTerm)
```
# Arguments

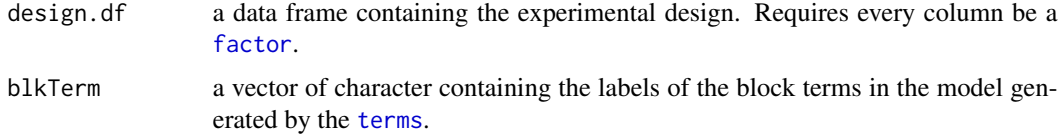

# Value

A list of the binary matrices.

#### Author(s)

Kevin Chang

# See Also

[terms](#page-0-0)

#### Examples

```
design1 <- local({
 Ani = as.factor(LETTERS[c(1, 2, 3, 4,5,6,7,8)])
 Trt = as.factor(letters[c(1,1,1,1,
                            2,2,2,2)])
 data.frame(Ani, Trt, stringsAsFactors = TRUE )
})
blk.str = "Ani*Trt"
rT = terms(as.formula(paste("~", blk.str, sep = "")), keep.order = TRUE)
blkTerm = attr(rT,"term.labels")
Z = makeBlkDesMat(design1, blkTerm)
```
<span id="page-25-1"></span>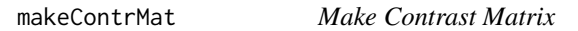

# Description

Construct a list of contrast matrices for block for treatment effects.

# Usage

```
makeContrMat(design.df, effectNames, effectsMatrix, contr.vec)
```
# Arguments

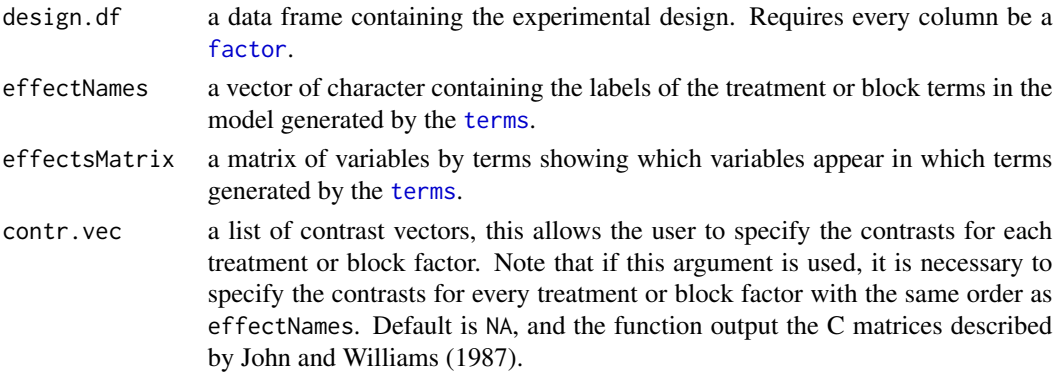

<span id="page-25-0"></span>

# makeContrMat 27

#### Details

The main purpose of this function is to compute a list of C matrices described by John and Williams (1987). These C matrices are used for the information decomposition for every treatment effect in every stratum of the experiment.

If the user input their own defined contrasts for each treatment effects. This function will then transform the input contrasts to the C matrices for the treatment effects.

For the two-phase experiments, the same method of information decomposition is used for the block effects of Phase 1 experiment in the stratum defined from the block structure of the Phase 2 experiment. Hence, the C matrices for the block effects of Phase 1 experiment can also be constructed using this function.

#### Value

A list of contrast matrices.

# Author(s)

Kevin Chang

#### References

John J, Williams E (1987). *Cyclic and computer generated Designs*. Second edition. Chapman & Hall.

```
design1 <- local({
  Ani = as.factor(LETTERS[c(1,2,3,4,
                            5,6,7,8)])
  Trt = as.factor(letters[c(1,1,1,1,1)2,2,2,2)])
  data.frame(Ani, Trt, stringsAsFactors = TRUE )
})
trt.str = "Trt"
fT <- terms(as.formula(paste("~", trt.str, sep = "")), keep.order = TRUE) #fixed terms
trtTerm <- attr(fT, "term.labels")
effectsMatrix <- attr(fT, "factor")
T <- makeContrMat(design1, trtTerm, effectsMatrix, contr.vec = NA)
#Fit each treatment contrasts as a vector seperately
Trt1 <- rep(c(1, -1), each = 4)Trt2 < - rep(c(1, -1), time = 4)Trt3 <- Trt1*Trt2
T <- makeContrMat(design1, trtTerm, effectsMatrix,
      contr.vec =list(Trt = list(Trt1 = Trt1, Trt2 = Trt2, Trt3 = Trt3)))
```
<span id="page-27-1"></span><span id="page-27-0"></span>makeOrthProjectors *Construct Orthogonal Projector Matrices*

#### Description

Construct a list of orthogonal projector matrices corresponding to all strata of the experiment.

#### Usage

makeOrthProjectors(BlkDesList)

#### Arguments

BlkDesList a list of block design matrices generated by [makeBlkDesMat](#page-24-1).

#### Details

The strata decomposition is performed within this function. The first step is to convert the list of block design matrices generated by [makeBlkDesMat](#page-24-1) to projection matrices using [projMat](#page-29-1). The second step is to use these projection matrices to project the raw data vector from one stratum to next stratum of the experiment; the resulting matrix corresponds to each stratum is the orthogonal projector matrix of the given stratum.

#### Value

A list containing matrices.

#### Author(s)

Kevin Chang

```
design1 <- local({
  Ani = as.factor(LETTERS[c(1,2,3,4,
                            5,6,7,8)])
 Trt = as.factor(letters[c(1,1,1,1,
                            2,2,2,2)])
  data.frame(Ani, Trt, stringsAsFactors = TRUE )
})
blk.str = "Ani"
rT = terms(as.formula(paste("~", blk.str, sep = "")), keep.order = TRUE)
blkTerm = attr(rT,"term.labels")
```
# <span id="page-28-0"></span>makeOverDesMat 29

```
Z = makeBlkDesMat(design1, blkTerm)
Pb = makeOrthProjectors(Z)
```
<span id="page-28-1"></span>makeOverDesMat *Construct the Overall Treatment or Block design Matrix*

#### Description

Construct the treatment or block matrix of the smallest unit based from the experimental design.

#### Usage

makeOverDesMat(design.df, effectNames)

#### Arguments

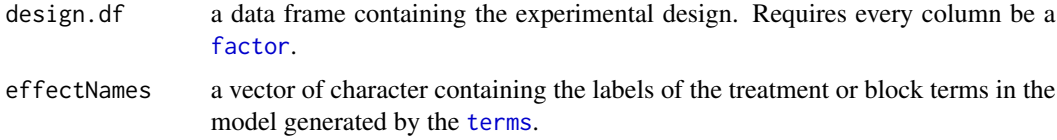

#### Details

The main purpose this matrix is used in information decomposition. For the factorial experiment, this matrix is typically the treatment design matrix associated with the interaction effects, because the interaction effects are the smallest unit for the treatment effects.

For the two-phase experiments, the same method of information decomposition is used for the block effects of Phase 1 experiment in the stratum defined from the block structure of the Phase 2 experiment. Hence, the block design matrix of the smallest unit for the block effects of Phase 1 experiment can also be constructed using this function.

# Value

A matrix where the rows correspond to the observation and columns correspond to the overall combination of the treatment factors or the block factors of the Phase 1 experiment.

#### Author(s)

Kevin Chang

#### References

John J, Williams E (1987). *Cyclic and computer generated Designs*. Second edition. Chapman & Hall.

# Examples

```
design1 <- local({
  Ani = as.factor(LETTERS[c(1,2,3,4,
                            5,6,7,8)])
 Trt = as.factor(letters[c(1,1,1,1,
                            2,2,2,2)])
  data.frame(Ani, Trt, stringsAsFactors = TRUE )
})
trt.str = "Trt"
fT = terms(as.formula(paste("~"', trt.str, sep = "")), keep.order = TRUE)
trtTerm = attr(fT,"term.labels")
effectsMatrix = attr(fT,"factor")
makeOverDesMat(design1, trtTerm)
```
#### <span id="page-29-1"></span>projMat *Construct a Projection Matrix*

# Description

Compute the projection matrix from a square matrix.

#### Usage

projMat(X)

# Arguments

X a square matrix.

# Value

A square matrix.

#### Author(s)

Kevin Chang

<span id="page-29-0"></span>

# <span id="page-30-0"></span>Examples

 $m = matrix(1, nrow = 10, ncol = 3)$ projMat(m)

summaryAovOnePhase *Summarize an Theoretical Analysis of Variance Model of Single-Phase Experiments*

# Description

Computes the coefficients of the variance components for the expected mean squares for singlephase experiments. The function accepts a data frame of the experimental design with the structural formulae of the block and treatment factors. Two tables containing the variance components of the random effects and fixed effects are returned.

#### Usage

```
summaryAovOnePhase(
 design.df,
 blk.str,
  trt.str,
  var.comp = NA,
  trt.contr = NA,
  table.legend = FALSE,
  response = NA,
  latex = FALSE,
  fixed.names = NA,
  decimal = FALSE,digits = 2,
 list.sep = TRUE
)
```
# Arguments

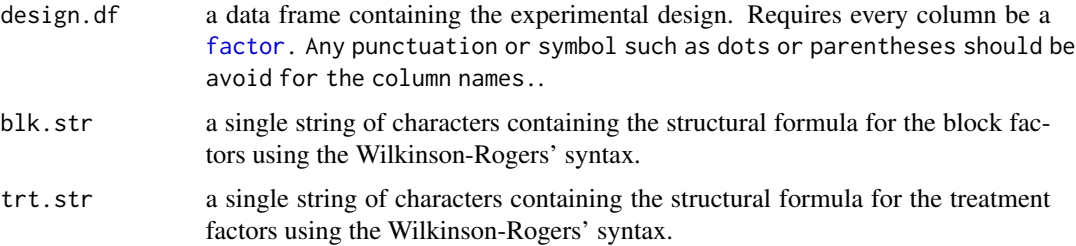

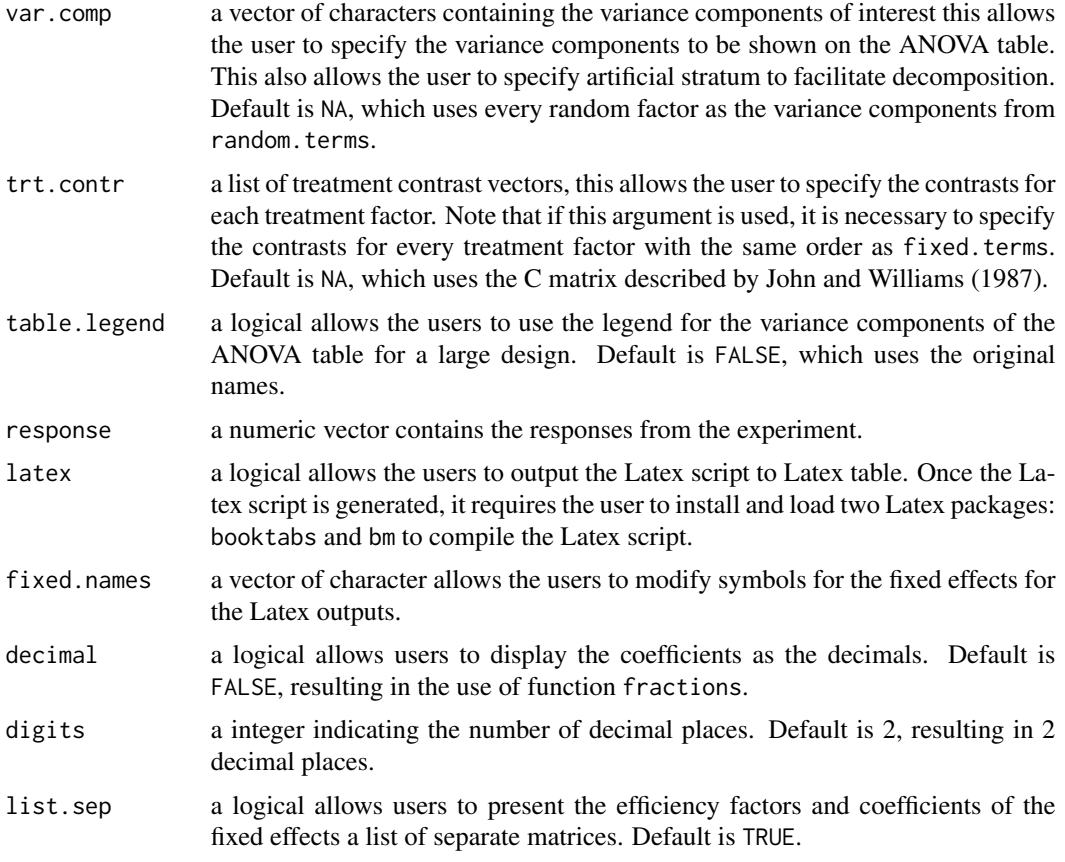

# Value

The values returned depends on the value of the table.legend argument. If table.legend = FALSE, this function will return a list of two data frames. The first data frame contains the random effects and the second data frame contains the fixed effects. If the table.legend argument is TRUE, then it will return a list containing two lists. The first list consists of a data frame of random effects and a character string for the legend. The second list consists of a data frame of fixed effects and a character string for the legend. If response argument is used, the random effect table will have one extra column with of mean squares computed from the responses from the experiment.

#### Author(s)

Kevin Chang

# References

John J, Williams E (1987). *Cyclic and computer generated Designs*. Second edition. Chapman & Hall.

Nelder JA (1965b). "The Analysis of Randomized Experiments with Orthogonal Block Structure. II. Treatment Structure and the General Analysis of Variance." *Proceedings of the Royal Society of London. Series A, Mathematical and Physical Sciences*, 283(1393), 163-178.

# <span id="page-32-0"></span>summaryAovTwoPhase 33

Wilkinson GN, Rogers CE (1973). "Symbolic Description of Factorial Models for Analysis of Variance." *Applied Statistics*, 22(3), 392-399.

#### See Also

[terms](#page-0-0) for more information on the structural formula.

#### Examples

```
design1 <- local({
  Ani = as.factor(LETTERS[c(1, 2, 3, 4,5,6,7,8)])
  Trt = as.factor(letters[c(1,1,1,1,
                                2,2,2,2)])
  data.frame(Ani, Trt, stringsAsFactors = TRUE)
})
summaryAovOnePhase(design1, blk.str = "Ani", trt.str = "Trt")
summaryAovOnePhase(design1, blk.str = "Ani", trt.str = "Trt",
\text{latex} = \text{TRUE}, \text{fixed} \cdot \text{new} = \text{c("\\tau"))}
```
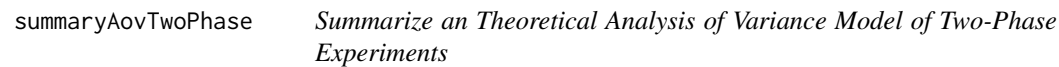

#### Description

Computes the coefficients of the variance components for the expected mean squares for two-phase experiments. The function accepts a data frame of the experimental design with the structural formulae of the block and treatment factors. Two tables containing the variance components of the random effects and fixed effects are returned.

## Usage

```
summaryAovTwoPhase(
  design.df,
 blk.str1,
 blk.str2,
  trt.str,
  var.comp = NA,
 blk.contr = NA,
  trt.contr = NA,
  table.legend = FALSE,
  response = NA,
  latex = FALSE,
```

```
fixed.names = NA,
  decimal = FALSE,
 digits = 2,
 list.sep = TRUE
\mathcal{L}
```
# Arguments

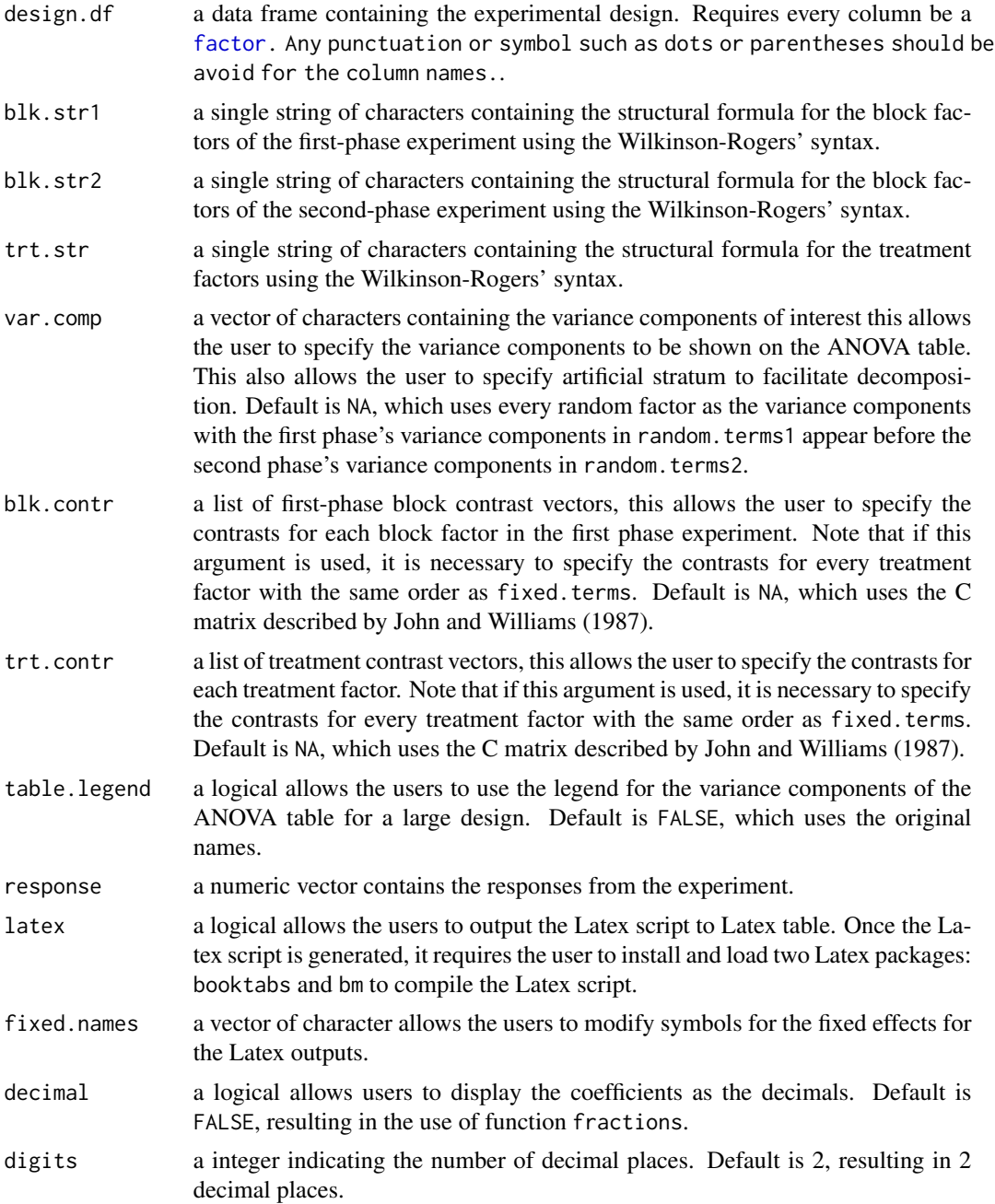

<span id="page-34-0"></span>list.sep a logical allows users to present the efficiency factors and coefficients of the fixed effects a list of separate matrices. Default is TRUE.

#### Value

The values returned depends on the value of the table.legend argument. If table.legend = FALSE, this function will return a list of two data frames. The first data frame contains the random effects and the second data frame contains the fixed effects. If the table.legend argument is TRUE, then it will return a list containing two lists. The first list consists of a data frame of random effects and a character string for the legend. The second list consists of a data frame of fixed effects and a character string for the legend. If response argument is used, the random effect table will have one extra column with of mean squares computed from the responses from the experiment.

#### Author(s)

Kevin Chang

#### References

John J, Williams E (1987). *Cyclic and computer generated Designs*. Second edition. Chapman & Hall.

Nelder JA (1965b). "The Analysis of Randomized Experiments with Orthogonal Block Structure. II. Treatment Structure and the General Analysis of Variance." *Proceedings of the Royal Society of London. Series A, Mathematical and Physical Sciences*, 283(1393), 163-178.

Wilkinson GN, Rogers CE (1973). "Symbolic Description of Factorial Models for Analysis of Variance." *Applied Statistics*, 22(3), 392-399.

#### See Also

[terms](#page-0-0) for more information on the structural formula.

```
#Phase 2 experiment
design2 <- local({
 Run = as.factor(rep(1:4, each = 4))Ani = as.factor(LETTERS[c(1,2,3,4,5,6,7,8,
                            3,4,1,2,
                            7,8,5,6)])
 Sam = as.factor(as.numeric(duplicated(Ani)) + 1)
 Tag = as.factor(c(114, 115, 116, 117)[rep(1:4, 4)]Trt = as.factor(c("healthy", "diseased")[c(1,2,1,2,2,1,2,1,
                            1,2,1,2,
                            2,1,2,1)])
 data.frame(Run, Ani, Sam, Tag, Trt, stringsAsFactors = TRUE)
})
design2
```

```
summaryAovTwoPhase(design2, blk.str1 = "Ani", blk.str2 = "Run",
trt.str = "Tag + Trt")
#Add the sample into the Phase 1 block structure
summaryAovTwoPhase(design2, blk.str1 = "Ani/Sam", blk.str2 = "Run",
trt.str = "Tag + Trt")
#Assuming there is crossing between the animals and samples
summaryAovTwoPhase(design2, blk.str1 = "Ani*Sam", blk.str2 = "Run",
trt. str = "Tag + Trt")#Set Artificial stratum
design2$AniSet = as.factor(c(2, 2, 2, 2, 1, 1, 1, 1, 2, 2, 2, 2, 1, 1, 1, 1))
design2
summaryAovTwoPhase(design2, blk.str1 = "Ani/Sam", blk.str2 = "AniSet/Run",
trt. str = "Tag + Trt", var.comp = c("Ani:Sam", "Ani", "Run"))#Define traetment contrasts
TagA = rep(c(1, 1, -1, -1), time = 4)TagB = rep(c(1, -1, 1, -1), time = 4)TagC = TagA * TagB
Tag = list(TagA = TagA, TagB = TagB, TagC = TagC)Tag
Trt = as.numeric(design2$Trt)-1.5
Trt
summaryAovTwoPhase(design2, blk.str1 = "Ani/Sam", blk.str2 = "Run",
trt.str = "Tag + Trt",
trt.contr = list(Tag = list(TagA = TagA, TagB = TagB, TagC = TagC), Trt = Trt),
table.legend = TRUE)
#Compute MS
set.seed(527)
summaryAovTwoPhase(design2, blk.str1 = "Ani/Sam", blk.str2 = "Run",
trt. str = "Tag + Trt", response = rnorm(16))$AMOVA#Generate Latex scripts
summaryAovTwoPhase(design2, blk.str1 = "Ani/Sam", blk.str2 = "Run",
trt.str = "Tag + Trt", latex = TRUE, fixed.names = c("\\gamma", "\\tau"))#Generate Latex scripts with MS
set.seed(527)
summaryAovTwoPhase(design2, blk.str1 = "Ani/Sam", blk.str2 = "Run",
trt. str = "Tag + Trt", response = rnorm(16), later = TRUE,fixed.names = c("\\gamma", "\\tau") )
```
<span id="page-36-0"></span>toLatexTable *Convert the R output to Latex Table*

# Description

Print the Latex scripts on the screen for the user to output the table from the Latex output.

## Usage

```
toLatexTable(ANOVA, EF, fixed.names)
```
# Arguments

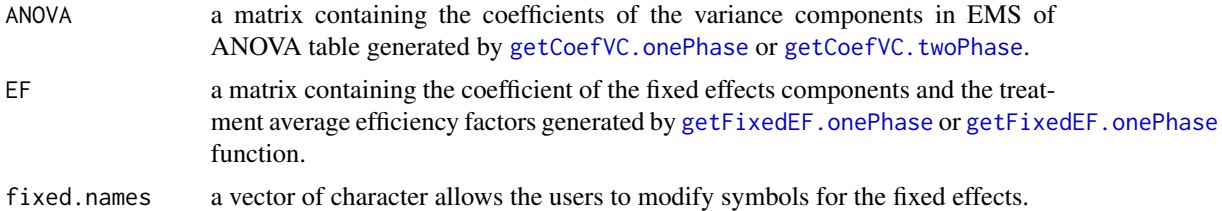

### Details

Once the Latex script is generated, it requires the user to install and load two Latex packages: booktabs and bm to compile the Latex script.

#### Author(s)

Kevin Chang

```
design1 <- local({
 Ani = as.factor(LETTERS[c(1,2,3,4,
                            5,6,7,8)])
 Trt = as.factor(letters[c(1,1,1,1,
                            2,2,2,2)])
  data.frame(Ani, Trt, stringsAsFactors = TRUE )
})
blk.str <- "Ani"
rT <- terms(as.formula(paste("~", blk.str, sep = "")), keep.order = TRUE)
blkTerm <- attr(rT,"term.labels")
Z <- makeBlkDesMat(design1, blkTerm)
```

```
trt.str = "Trt"
fT <- terms(as.formula(paste("~", trt.str, sep = "")), keep.order = TRUE)
trtTerm <- attr(fT, "term.labels")
effectsMatrix <- attr(fT, "factor")
T <- makeContrMat(design1, trtTerm, effectsMatrix, contr.vec = NA)
N <- makeOverDesMat(design1, trtTerm)
Replist = getTrtRep(design1, trtTerm)
Rep <- Replist$Rep
trt.Sca <- Replist$Sca
effFactors = lapply(makeOrthProjectors(Z), function(z)
      getEffFactor(z, T, N, Rep, trt.Sca))
effFactors <- effFactors[sort(1:length(effFactors), decreasing=TRUE)]
v.mat <- getVMat.onePhase(Z.Phase1 = Z, design.df = design.df, var.comp = NA)
ANOVA <- getCoefVC.onePhase(Pb = effFactors, design.df = design1, v.mat = v.mat,
    response = NA, table.legend = FALSE, decimal = FALSE, digits = 2)
EF <- getFixedEF.onePhase(effFactors = effFactors, trt.Sca = trt.Sca, T = T,
  Rep = Rep,
table.legend = FALSE, decimal = FALSE, digits = 2, list.sep = FALSE)
tolatesTable(ANOVA = ANOVA, EF = EF, fixed. names = c("\\tau"))
```
tr *Trace of the Matrix*

#### Description

Compute the trace of the square matrix.

#### Usage

tr(X)

#### Arguments

X a square matrix.

<span id="page-38-0"></span>unity 39

# Value

A numeric value.

# Author(s)

Kevin

# References

John J, Williams E (1987). *Cyclic and computer generated Designs*. Second edition. Chapman & Hall.

# See Also

[diag](#page-0-0)

# Examples

 $m = matrix(1, nrow = 10, ncol = 10)$ tr(m)

# unity *Construct a unity vector*

# Description

Construct a vector with all elements unity.

# Usage

unity(n)

# Arguments

n a numeric describe the length of vector.

# Value

This function returns a  $\boldsymbol{n}$ times1 matrix will all elements unity.

# Author(s)

Kevin Chang

John J, Williams E (1987). *Cyclic and computer generated Designs*. Second edition. Chapman & Hall.

# Examples

unity(10)

# <span id="page-40-0"></span>Index

∗Topic datasets chrisEx1, [6](#page-5-0) chrisEx2, [6](#page-5-0) chrisEx3, [7](#page-6-0) ∗Topic design summaryAovOnePhase, [31](#page-30-0) summaryAovTwoPhase, [33](#page-32-0) ∗Topic package infoDecompuTE-package, [2](#page-1-0) adjustEffectNames, [4](#page-3-0) adjustMissingLevels, [5](#page-4-0) chrisEx1, [6](#page-5-0) chrisEx2, [6](#page-5-0) chrisEx3, [7](#page-6-0) diag, *[21](#page-20-0)*, *[39](#page-38-0)* factor, *[5](#page-4-0)*, *[8](#page-7-0)*, *[10](#page-9-0)*, *[16](#page-15-0)[–19](#page-18-0)*, *[25,](#page-24-0) [26](#page-25-0)*, *[29](#page-28-0)*, *[31](#page-30-0)*, *[34](#page-33-0)* getCoefVC.onePhase, [8,](#page-7-0) *[37](#page-36-0)* getCoefVC.twoPhase, [10,](#page-9-0) *[37](#page-36-0)* getEffFactor, [11,](#page-10-0) *[13](#page-12-0)*, *[15](#page-14-0)* getFixedEF.onePhase, [12,](#page-11-0) *[37](#page-36-0)* getFixedEF.twoPhase, [14](#page-13-0) getTrtCoef, [16](#page-15-0) getTrtRep, *[11](#page-10-0)*, *[13](#page-12-0)*, *[15](#page-14-0)*, [17](#page-16-0) getVMat.onePhase, *[8](#page-7-0)*, *[10](#page-9-0)*, [18](#page-17-0) getVMat.twoPhase, *[8](#page-7-0)*, *[10](#page-9-0)*, [19](#page-18-0) identityMat, [20](#page-19-0) infoDecompMat, *[8](#page-7-0)*, *[10](#page-9-0)*, [21](#page-20-0) infoDecompuTE *(*infoDecompuTE-package*)*, [2](#page-1-0) infoDecompuTE-package, [2](#page-1-0) invInfMat, [23](#page-22-0) J, [24](#page-23-0)

```
K, 24
```
makeBlkDesMat, [25,](#page-24-0) *[28](#page-27-0)*

makeContrMat, *[11](#page-10-0)*, *[13](#page-12-0)*, *[15](#page-14-0)*, *[21](#page-20-0)*, *[23](#page-22-0)*, [26](#page-25-0) makeOrthProjectors, *[11](#page-10-0)*, *[21](#page-20-0)*, [28](#page-27-0) makeOverDesMat, *[11](#page-10-0)*, *[21](#page-20-0)*, *[23](#page-22-0)*, [29](#page-28-0)

projMat, *[28](#page-27-0)*, [30](#page-29-0)

summaryAovOnePhase, [31](#page-30-0) summaryAovTwoPhase, [33](#page-32-0)

terms, *[4](#page-3-0)*, *[16,](#page-15-0) [17](#page-16-0)*, *[25,](#page-24-0) [26](#page-25-0)*, *[29](#page-28-0)*, *[33](#page-32-0)*, *[35](#page-34-0)* toLatexTable, [37](#page-36-0) tr, [38](#page-37-0)

unity, [39](#page-38-0)